2015-300 Comment Letter No. 2

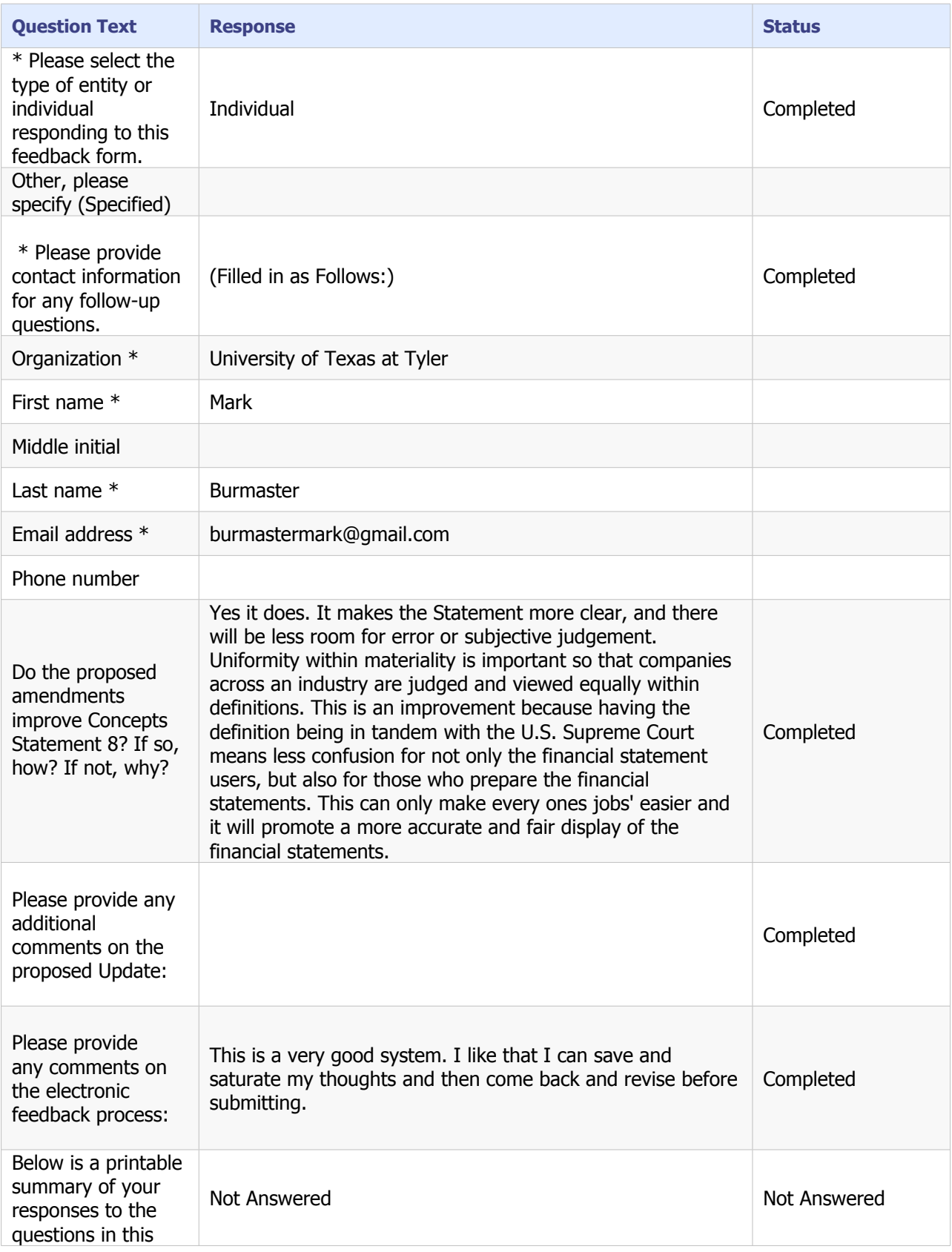

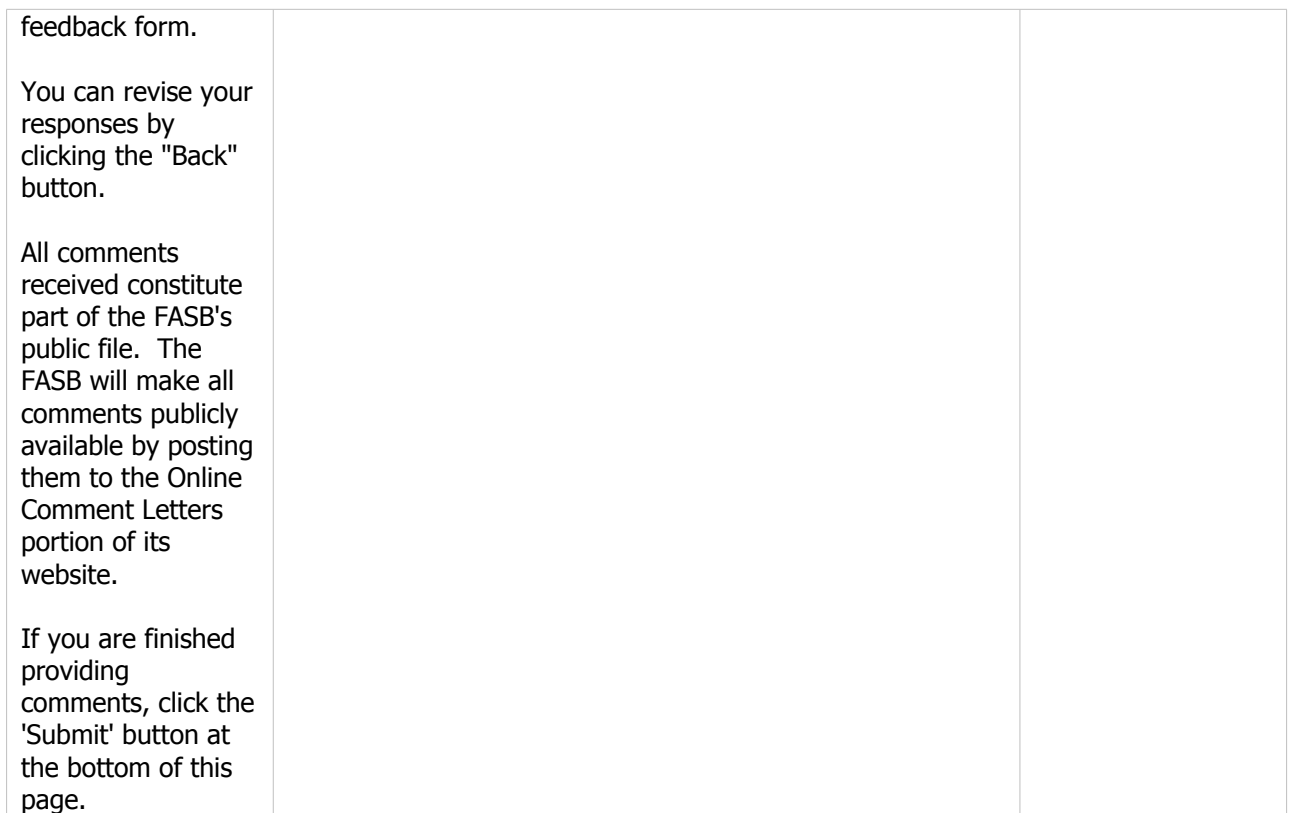